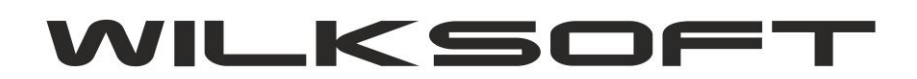

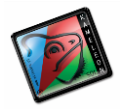

42-200 Częstochowa ul. Kiepury 24A 034-3620925 [www.wilksoft..pl](http://www.wilksoft..pl/)

## **KAMELEON.ERP VER. 9.20.0**

## **BLOKOWANIE DOSTĘPU DO EDYCJI DOKUMENTÓW ZWIĄZANYCH Z OBROTEM GOSPODARKI MAGAZYNOWEJ**

Dodano możliwość kontrolowania dostępu do modyfikowania dokumentów związanych z obrotem gospodarki magazynowej w obrębie okresu obrachunkowego. Dostęp do tej funkcjonalności uzyskujemy w **Parametrach Podatnika -> Środowisko -> Kontrola** danych jak pokazano na poniższym zrzucie ekranu.

*\_\_\_\_\_\_\_\_\_\_\_\_\_\_\_\_\_\_\_\_\_\_\_\_\_\_\_\_\_\_\_\_\_\_\_\_\_\_\_\_\_\_\_\_\_\_\_\_\_\_\_\_\_\_\_\_\_\_\_\_\_\_\_\_\_\_\_\_\_\_\_\_\_\_\_\_\_\_\_\_\_\_\_\_\_\_\_\_\_\_\_\_\_\_\_\_\_\_\_\_\_\_\_\_\_\_\_\_\_\_\_\_\_\_\_\_*

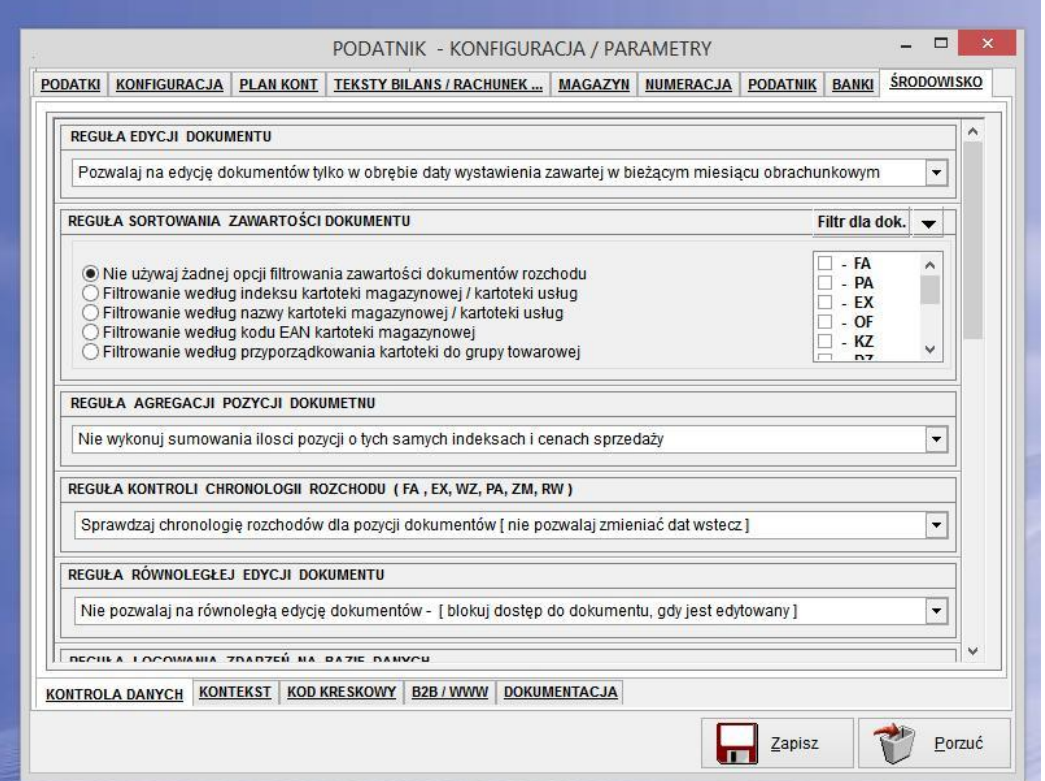

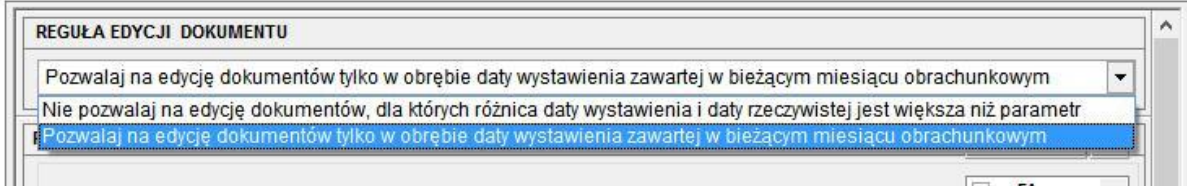

Wybranie pozycji "Pozwalaj na edycję dokumentów tylko w obrębie daty wystawienia zawartej w bieżącym miesiącu obrachunkowym" spowoduje blokowanie edycji dokumentów z datą (dotyczy miesiąca) różną od daty systemowej komputera.